# **Optimal Parameters Selection in Advanced Multi-Metallic Co-Extrusion Based on Independent MCDM Analytical Approaches and Numerical Simulation**

**Daniel Fernández \*, Álvaro Rodríguez-Prieto and Ana M. Camacho**

Department of Manufacturing Engineering, Universidad Nacional de Educación a Distancia (UNED), 28040 Madrid, Spain

**\*** Correspondence: [dfernande146@alumno.uned.es](mailto:dfernande146@alumno.uned.es)

**Abstract:** Multi-material co-extrusion is a complex thermo-mechanical forming process used to obtain bimetallic billets. Its complexity is due to the combination of diffusion phenomena in the interface of both materials together with the high temperature and pressure generated and the different flow stress characteristics created by the joining of dissimilar materials. Accordingly, the selection of optimal process parameters becomes key to ensure process feasibility. In this work, a comparison among different multi-criteria decision making (MCDM) methodologies, together with different weighting methods, were applied to the simulation results by using DEFORM3D© software to select the optimal combination of process parameters to fulfil the criteria of minimum damage, extrusion force, and tool wear, together with the maximum reduction in the average grain size.

**Keywords:** multi-material; co-extrusion; MCDM; titanium; magnesium; FEM

**MSC:** 90B50

# **1. Introduction**

One of the main problems that arises during part design processes involves balancing weight reduction and the fulfillment of in-service requirements. This problem is especially critical in industries such as aerospace, where the parts work under severe conditions and the reduction of weight is key to obtain the desired performance of the vehicle. Multimaterial forming allows designers to combine the mechanical properties of dissimilar materials being the co-extrusion process one of the most highlighted.

Two of the most widely used alloys in the aerospace and automotive industries are titanium alloys, which present excellent mechanical and physical–chemical properties, as well as a good relationship between strength and weight and high corrosion resistance [\[1\]](#page-23-0), and magnesium alloys, which possess low density and good specific strength [\[2\]](#page-23-1).

Several studies about the application of multi-material forming processes using these two alloys have been performed over the years. Among those which can be highlighted are the study by Gall et al. [\[3\]](#page-23-2), which performed Finite Element Method (FEM) simulation together with experiments on Al–Mg billets into hollow profiles during a bimetallic coextrusion process. Negendanka et al. [\[4\]](#page-23-3) studied the effect of the die angle on the formation of the diffusion layer during co-extrusion of a bimetallic billet composed by an Mg-core and Al-sleeve. Lehmann et al. [\[5\]](#page-23-4), by experimenting with hydrostatic, coextruded Al–Mg compounds. However, there are very few studies that explore the combination of titanium and magnesium alloys together. Some of them are, for example, those carried out by Fernández et al. [\[6,](#page-23-5)[7\]](#page-23-6), who applied ANOVA to determine the influence of the different process parameters together with the effect of the selection of die material on extrusion force and damage during co-extrusion of a Ti<sub>6</sub>Al<sub>4</sub>V-AZ31B bimetallic billet.

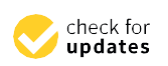

**Citation:** Fernández, D.; Rodríguez-Prieto, Á.; Camacho, A.M. Optimal Parameters Selection in Advanced Multi-Metallic Co-Extrusion Based on Independent MCDM Analytical Approaches and Numerical Simulation. *Mathematics* **2022**, *10*,

Academic Editors: Sambor Guze and Enrico Zio

**Publisher's Note:** MDPI stays neutral with regard to jurisdictional claims in published maps and institutional affiliations.

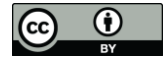

**Copyright:** © 2022 by the authors. Licensee MDPI, Basel, Switzerland. This article is an open access article distributed under the terms and conditions of the Creative Commons Attribution (CC BY) license [\(https://](https://creativecommons.org/licenses/by/4.0/) [creativecommons.org/licenses/by/](https://creativecommons.org/licenses/by/4.0/) 4.0/).

In order to achieve the maximum productivity and the highest performance, proper selection of the process parameters becomes a significant task. Due to the complexity and the number of variables involved, multi objective optimization presents the best approach to obtain a compromise solution for this problem. However, the wide range of Multi-Criteria Decision Making (MCDM) methods, each one with its own pros and cons, makes its choice the first obstacle to overcome, even more when different results can be obtained when applied to the same problem because of the different methods used to determine the weights, scale the objectives, and so on.

The first MCDM method was applied by Pareto in 1896 [\[8\]](#page-23-7) with his famous 80/20 principle. Another example is Saaty in 1977 [\[9\]](#page-23-8), who used multi-criteria models to solve problems with conflicting goals. Since 1980, several MCDM methods have been developed and applied to support decision-making in different areas such as supply chain managing contract selection [\[10\]](#page-23-9), manufacturing process selection [\[11,](#page-23-10)[12\]](#page-23-11), and material selection [\[13,](#page-24-0)[14\]](#page-24-1).

From a literature review, is possible to find several examples of applications and even comparisons among MCDM methods regarding the optimization of manufacturing process parameters [\[15](#page-24-2)–[17\]](#page-24-3), but there is a lack of studies which examine the step before and compare the different weighting methods [\[18](#page-24-4)–[21\]](#page-24-5) with the MCMD methods, and their effects on the results obtained, being that most of these studies focused on the TOPSIS method [\[22](#page-24-6)–[25\]](#page-24-7).

This study develops a methodology of comparison between three weighting methods (AHP, Entropy, and Standard Deviation) and their influence on four different MCDM methods (ARAS, TOPSIS, VIKOR, and COPRAS) when applied to a multi-metallic coextrusion manufacturing process to obtain the optimal parameters under the principle of minimizing the extrusion force, damage, die wear, and grain size. The results of this paper determine the best combination between weighting methods and MCDM, additionally proving that a compromise solution which brings together criteria as disparate as extrusion force, damage, tool wear, and grain size can be reached.

#### **2. Materials and Methods**

## *2.1. Materials, Geometrical Dimensions and Process Parameters*

The materials used in this study are a cylindrical sleeve and core made of a titanium alloy UNS R56400 (Ti6Al4V) and magnesium alloy UNS M11211 (AZ31B), respectively.

Figure [1](#page-1-0) shows the bimetallic cylinder co-extrusion set up with the initial dimensions.

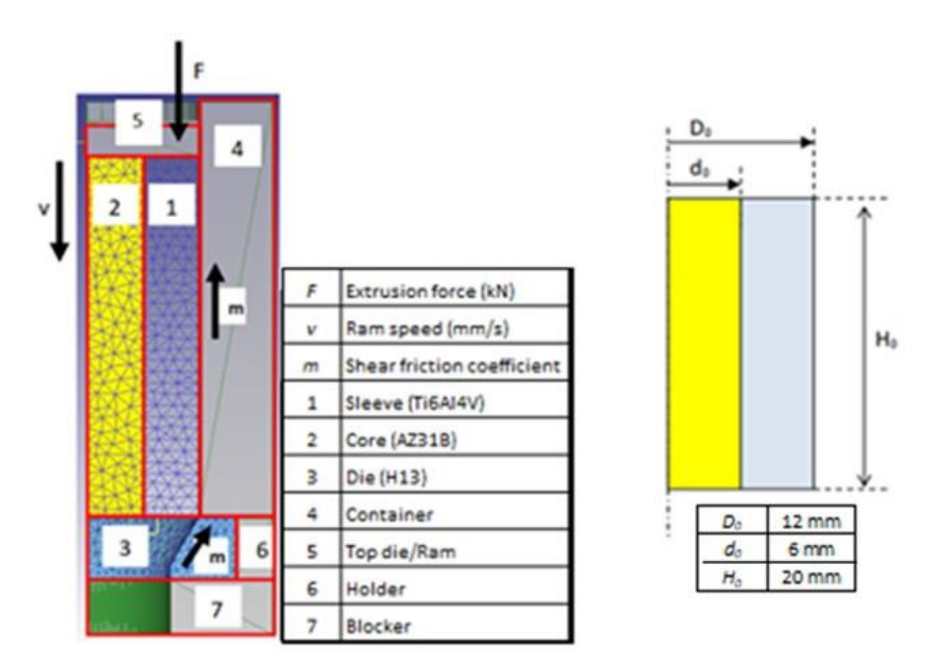

<span id="page-1-0"></span>**Figure 1.** Bimetallic co-extrusion set up and initial billet dimensions.

Chemical compositions, along with the physical and mechanical properties, are shown in Tables [1](#page-2-0)–[4](#page-2-1) for the aforementioned materials:

**Ti Al V Fe C O N H (wt.%) (wt.%) (wt.%) (wt.%) (wt.%) (wt.%) (wt.%) (wt.%)** Bal. 5.5–6.5 3.5–4.5 0.25 0.08 0.13 0.040 0.012

<span id="page-2-0"></span>Table 1. Chemical composition of titanium alloy Ti<sub>6</sub>Al<sub>4</sub>V [\[26\]](#page-24-8).

**Table 2.** Chemical composition of magnesium alloy AZ31B [\[27\]](#page-24-9).

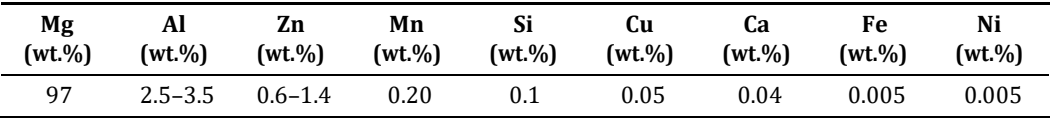

**Table 3.** Chemical composition of H13 steel [\[28\]](#page-24-10).

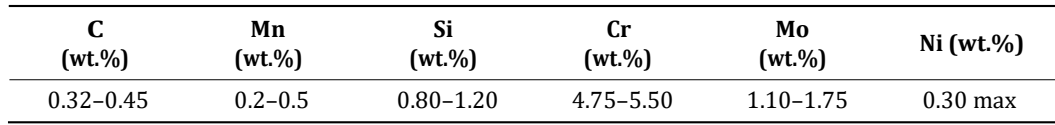

<span id="page-2-1"></span>**Table 4.** Physical and mechanical properties of the titanium alloy Ti6Al4V and magnesium alloy AZ31B [\[26](#page-24-8)–[29\]](#page-24-11).

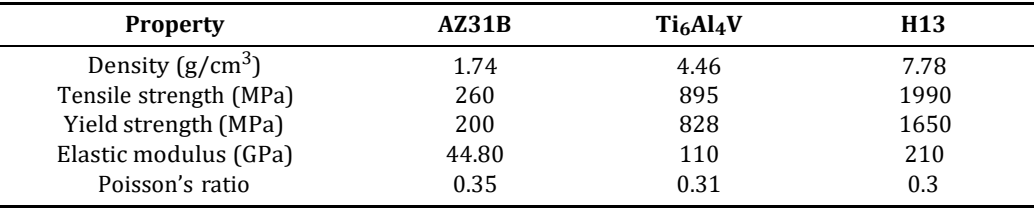

The parameters affecting the extrusion process considered for this study were the following:

- Ram speed (mm/s) and temperature (°C) as process parameters.
- Die semi-angle (°), shear friction factor, and extrusion ratio (Ao/Af) as tool parameters.
- Shape factor (H<sub>0</sub>/D<sub>0</sub>) and diameter ratio (D<sub>0</sub>/d<sub>0</sub>) as geometric parameters.

Where,  $A_0$  and  $A_f$  are the initial and final areas of the cross-section of the billet,  $D_0$ and  $d_0$  are the initial external diameter and internal diameter of the sleeve, and  $H_0$  is the initial billet height.

### *2.2. Finite Element Modeling and Simulation Preparation*

Commercial software DEFORM3D© (v11.2) [\[30\]](#page-24-12) was used to perform the finite element simulations.

The ram, container, holder, and blocker (extrusion tooling) were modeled as rigid objects. The bimetallic cylinders were modeled as an assembly between two plastic objects (sleeve and core). The die was modeled as an elastic object. All parts were meshed with 7000 tetrahedral elements.

In order to reduce the computation time and the size of the database files, and considering the axial symmetry of the co-extrusion process, only one quarter of the problem was modeled.

Ti $_6$ Al<sub>4</sub>V was modeled by using Johnson–Cook constitutive equations [\[31\]](#page-24-13), and for modeling AZ31B, the exponential model defined by Wen-juan et al. (2012) [\[32\]](#page-24-14) was used.

The normalized Cockcroft and Latham criterion [\[33\]](#page-24-15), together with the hydrostatic stress criterion (HSC) [\[34](#page-24-16)–[36\]](#page-24-17), are used to evaluate the damage factor on the extrudate.

Finally, in order to evaluate the wear of the die and the dynamic recrystallization the Archad's model [[37](#page-24-18)–[39\]](#page-24-19) and the Johnson–Melh–Avrami–Kolmogorov (JMAK) model [\[40](#page-24-20)[,41\]](#page-24-21), respectively, were implemented in the simulations.

## *2.3. Weighting Methods*

The weights of the criteria show their importance. These methods are clustered in three categories. Subjective weighting methods are when the criteria weights are determined dependent of the preferences of decision makers, stakeholders, customer requirements, etc. Objective weighting methods are based on initial data or decision matrix with no involvement of the actors mentioned before. Finally, hybrid weighting methods are a combination of subjective and objective methods, taking features of both methods. Figure [2](#page-3-0) shows the weighting methods classification, as well as some example of each.

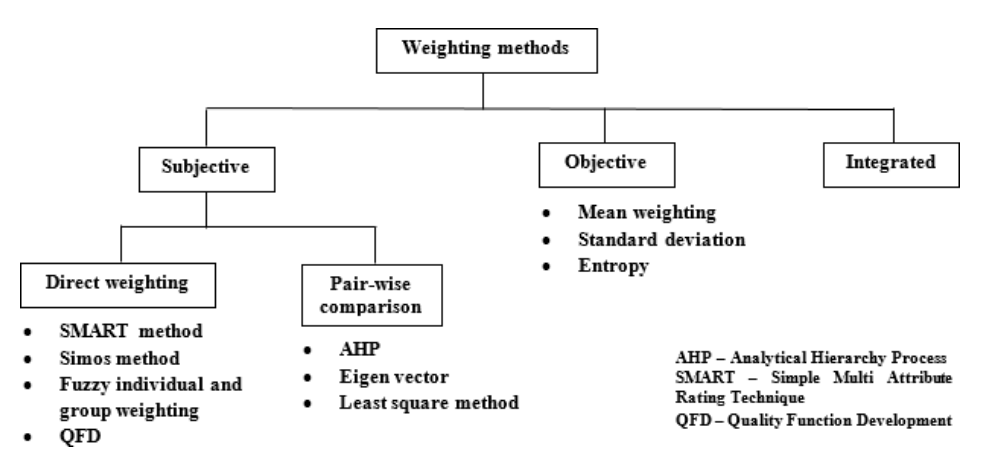

<span id="page-3-0"></span>**Figure 2.** Weighting methods classification.

## 2.3.1. AHP Method

Analytic Hierarchy Process (AHP) was produced by Thomas L. Saaty in the 1970s [\[42,](#page-24-22)[43\]](#page-24-23). It is a structured technique for organizing and analysing complex decisions, based on mathematics and psychology. In this study, AHP is applied to assign weights to the different criteria (extrusion force, damage, tool wear, Ti6Al4V grain size, and AZ31B grain size).

A paired comparison matrix has to be generated by assigning values based on the 9-point Saaty rating scale to the different criteria, as shown in Table [5:](#page-3-1)

<span id="page-3-1"></span>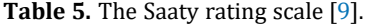

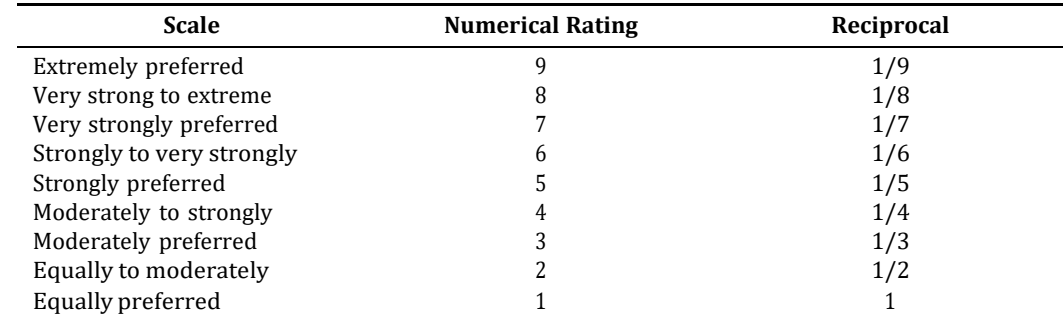

With these values, the *n\*n* pairwise matrix A is generated, as follows:

The values *aij* represent the strength of agreement of *i*th element respect to *j*th element. Being a condition that all the values in the diagonal takes value 1 and  $a_{ij} = 1/a_{ji}$ , where *i*, *j* = 1, 2 . . . *n*.

The next step is to obtain the normalized matrix. The Equation (1) is applied:

$$
N^{ij} = \frac{a_{ij}}{\sum_{i=1}^{n} a_{ij}} \text{ for } i \text{ and } j = 1 \dots n. \tag{1}
$$

Obtaining this matrix:

$$
A^* = \sum_{i=1}^n a_{i1} \cdots \sum_{i=1}^n a_{in} = [A^* \dots A^*]
$$
  

$$
N = \begin{bmatrix} N_{12} & N_{12} & \cdots & N_{1n} \\ \vdots & \vdots & \ddots & \vdots \\ \vdots & \vdots & \ddots & \vdots \\ N_{n1} & N_{n2} & \cdots & N_{nn} \end{bmatrix}
$$

A first check can be done at this point to ensure that the method is well applied. If the summation of all the elements of each column is equal to 1 then the normalized matrix is correct.

Then, a column matrix composed by the summation of the elements of each row of the normalized matrix can be obtained:

$$
N^* = \square_{\sum_{j=1}^n N_{1j}} \square_{N_1^*} \square_{N_1^*}
$$

$$
N^* = \square_{\sum_{j=1}^n N_{1j}} \square_{N_n^*}
$$

Finally, the weights for each criteria are obtained by using Equation (2):

$$
W = \frac{N_j^*}{\sum N_j^*}
$$
 (2)

A final check is needed to validate the consistency of the measurement scales during the assessment process used to produce matrix *A*. The recommendation is to calculate the maximal eigenvalue *λmax*, as shown in Equation (3):

$$
\lambda_{max} = \sum (A_i \ast W_j) \ for \ i \ and \ j = 1 \ \ldots n. \tag{3}
$$

The consistency index (*CI*) can be calculated accordingly with Equation (4):

$$
CI = \frac{\lambda_{max} - n}{n - 1} \tag{4}
$$

where, *n* is the dimension of pairwise matrix.

The consistency ratio (*CR*) is used as a guidance value to check for conformity. Equation (5) shows how it can be obtained:

$$
CR = \frac{CI}{RI} \tag{5}
$$

where, *RI* is the random index, which is obtained from Table [6,](#page-5-0) depending on the dimension (n) of our pairwise matrix:

| $\mathbf{n}$ | 1 2 3 4 5 6 7 8                                         |  |  |  |  |
|--------------|---------------------------------------------------------|--|--|--|--|
| CI           | $0.00$ $0.00$ $0.58$ $0.90$ $1.12$ $1.24$ $1.32$ $1.41$ |  |  |  |  |

<span id="page-5-0"></span>**Table 6.** Random index values as function of dimension of our pairwise matrix [\[9\]](#page-23-8).

The threshold for the *CR* value is 0.1. If this condition is fulfilled, then the importance degree evaluation criteria is assumed to be rational.

#### 2.3.2. Entropy Method

The entropy method  $[44]$  is classified within the category of objective weighting methods. It was first proposed by C.E. Shannon in 1948 and is applicable when the data of the decision matrix are known. Entropy is a measure of randomness and disorder in the universe.

First of all, it is necessary to perform the normalization of the arrays of the decision matrix (performance indices) to obtain the project outcomes  $p_{ij}$  using Equation (6). Being the decision matrix *D*:

*p* = *x*<sup>11</sup> · · · *x*1*n* D = ............................. *xm*<sup>1</sup> · · · *xmn xij ij* (6) *m i*=0 *xij* ∑

where, *n* is the number of criteria and *m* corresponds with the number of alternatives.

Starting from this normalized matrix, the entropy measure of project outcomes is obtained by means of Equation (7).

$$
E_j = k - \sum_{i=1}^m \not{p}_{ij} \quad \text{ln} \quad p_{ij} \tag{7}
$$

with *k* = 1/*ln* (*m*).

The objective weight-based definition is given by Equation (8).

$$
W_j = \frac{1 - E_j}{\sum_{j=1}^n 1 - E_j} \tag{8}
$$

#### 2.3.3. Standard Deviation (SD) Method

The SD method [\[45\]](#page-25-1) is grouped as an objective weighting method and consists of establishing weights based on the standard deviations of the different alternatives from the target.

In order to do that, a normalized matrix is created from the decision matrix *D*, taking into account the beneficial and non-beneficial criteria in accordance with Equation (9) for beneficial and (10) for non-beneficial.

−*ij ij F* =*ij x*<sup>11</sup> · · · *x*1*n D* = ............................. *xm*<sup>1</sup> · · · *xmn x min x max xij* − *min xij* (9)

$$
F_{ij} = \frac{max \; x_{ij} \; - x_{ij}}{max \, x} \tag{10}
$$

− *min xij* where, *n* is the number of criteria and *m* the number of alternatives.

Then SD is calculated, as shown in Equation (11):

$$
\sigma_j = \frac{\sum_{i=1}^{m} F_{ij} - \overline{F}_j^2}{m}
$$
 (11)

where,  $F_j$  is the mean value of each column.

Finally, weights are calculated for each criterion using Equation (12):

$$
W = \frac{\sigma_j}{\sum_{j=1}^j \sigma_j} \tag{12}
$$

## <span id="page-6-0"></span>*2.4. MCDM Methods*

MCDM methods can be classified in two main groups, according to Hwang and Yoon (1981) [\[46\]](#page-25-2): Multi-attribute decision making (MADM) and Multi-objective decision making (MODM).

MADM methods are used to solve discrete problems while MODM are applied towards the resolution of continuous problems. This study is focused on MADM.

MADM can be also clustered depending on the initial information (determinist, stochastic, or uncertain) or depending on the groups of decision makers (single or several groups), but the most common classifications are the ones proposed by Hajkwociz–Collins (2007) [\[47\]](#page-25-3) and De Brito–Evers (2016) [\[48\]](#page-25-4):

- Scoring Methods (COPRAS).
- Distance-based methods (VIKOR and TOPSIS).
- Pair wise comparison methods (AHP).
- Utility/Value methods (ARAS)

# 2.4.1. ARAS

The Additive Ratio Assessment (ARAS) [\[17,](#page-24-3)[49\]](#page-25-5) is a method used to select the best alternatives among those given by considering quantitative measurements and utility theory, which determines the relative efficiency. The weight criteria will be those obtained by the methods mentioned before (AHP, Standard Deviation, and Entropy).

In the first step of this method, the definition of the beneficial and non-beneficial criteria of the objective functions is required. After this, the decision matrix can be produced using the following equation, where each column of the matrix represents one of the criteria to be evaluated:

*x*<sup>11</sup> · · · *x*1*n D* = ............................. *xm*<sup>1</sup> · · · *xmn*

where, *m* is the number of alternatives and *n* is the number of criteria. Typically, this decision matrix is not symmetrical because the number of criteria is less than the number of experimental cases performed.

At this point, normalization is needed to continue, since the variety and unit of the output value differs from the others. By applying a normalization process, the original score is converted into a comparable score by means of Equation (13) for beneficial criteria, and by means of Equations (14) and (15) for non-beneficial criteria:

$$
N^{ij} = \frac{x_{ij}}{\sum_{i=0}^{m} x_{ij}}
$$
(13)

$$
x_j^* = \frac{1}{x_{ij}} \tag{14}
$$

$$
N_{ij} = \frac{x_i^*}{\sum_{i=0}^m x_i^*}
$$
 (15)

The weight factor matrix (*W*) is obtained from the multiplication of the normalized value of *N* and its respective weight factor (previously obtained with AHP, Standard Deviation, and Entropy methods), as Equation (16) shows:

$$
W_{ij} = N_{ij} * W_j \tag{16}
$$

In order to calculate the degree of utility, first it is necessary to get the optimality function (*Si*) for the *i th* alternative, according to Equation (17):

$$
S_i = \sum_{j=1}^n W_i \; ; \; i = 0 \; \dots m. \tag{17}
$$

Finally, the degree of utility (*Ki*) is determined by the comparison made between each *Si*, with the most efficient one (*S*0) obtained in the previous step, as can be seen in Equation (18):

$$
K_i = \frac{S_i}{S_0} \tag{18}
$$

The alternatives are ranked by their value of  $K_i$  in an increasing sequence, with the highest value being the best alternative.

#### 2.4.2. TOPSIS

TOPSIS [\[50,](#page-25-6)[51\]](#page-25-7) is the acronym for Technique for Order Preference by Similarity to Ideal Solution and is a MCDM method initially proposed by Hwang and Yoon in 1981. The concept behind this method is that the best option would be the one closest to the ideal solution, and at the same time, the most remote to the anti-ideal solution.

The first step is to determine the objectives to identify the pertinent evaluation criteria and to define if the objective for each criterion is maximized or minimized. Then, a decision matrix (*D*) is formulated (same as in the ARAS method).

*x*<sup>11</sup> · · · *x*1*n D* = ............................. *xm*<sup>1</sup> · · · *xmn*

The method used to obtain the normalized matrix is slightly different from ARAS, as shown in Equation (19):

$$
R_{\mathbf{\widehat{F}}} \xrightarrow{\frac{X_{ij}}{2}} i = 1 \dots m; j = 1 \dots n. \tag{19}
$$

To build the weight-normalized matrix, it is necessary to assign the weights previously calculated by the AHP, SDM, and Entropy methods to the different criteria and then multiply each element of the normalized matrix, as shown in Equation (20):

$$
V_{ij} = w_j * R_{ij} \tag{20}
$$

Before obtaining the Euclidian distance with the ideal (*A +* ) and anti-ideal (*A* <sup>−</sup>) solutions, it is required to determine which are the elements of these *A <sup>+</sup>* and *A* <sup>−</sup>, depending on whether the criteria is to maximize (*J*) or minimize (*J \** ), according to Equation (21):

$$
A^{+} = V_{1}^{+} \dots V_{n}^{+} \; ; \; \text{Where } V_{j}^{+} = \max V_{ij} \; \; \text{if } \; \theta \; \text{; min} \; \; V_{ij} \; \; \text{if } \; \theta \; \text{]}^{*} \; \tag{21}
$$

$$
A^{-} = V_1^{-} \dots V_n^{-}
$$
; Where  $V_j^{-} = \min V_{ij}$  if e J; maxi  $V_{ij}$  if e J\*}

Euclidian distance is obtained by Equations (22) and (23): r

$$
S_i^+ = \frac{1}{\Gamma \sum_{j=1}^n V_j^+ - V_{ij}}^2
$$
 (22)

$$
S^{-} = \frac{n}{\sum_{i=1}^{n} V^{2}} \tag{23}
$$

*ij*

$$
i \qquad \sum_{j=1}^{n}
$$

with  $i = 1 ... m$ .

Finally, to settle the relative closeness to the ideal solution, Equation (24) is used:

$$
C_i^+ = \frac{S_i^-}{S_i^+ + S_i^-}
$$
 (24)

solution to the lowest  $C_i^+$  for the worst. Now, based on the values obtained, sort the criteria from the highest *C*<sup>+</sup> for the best *i*

## 2.4.3. VIKOR

The VIKOR method [\[52,](#page-25-8)[53\]](#page-25-9) is a MCDM originally developed by Serafim Opricovic in 1980 and is an acronym for Serbian VIseKriterijumska Optimizacija I Kompromisno Resenje, which means Multi-criteria Optimization and Compromise Solution.

This methodology is based on the same concept as TOPSIS, which assumes that a compromise solution is acceptable for conflict resolution. The difference of VIKOR in respect to TOPSIS is the addition of a validation step before the compromise solution is declared feasible.

The method begins with the definition of the criteria to be evaluated and the determination of whether the objective is to maximize or minimize each criterion. With this information, the decision matrix (*D*) is built.

*x*<sup>11</sup> · · · *x*1*n D* = ............................. *xm*<sup>1</sup> · · · *xmn*

At this point, the best  $f_b^*$  and worst  $f_b^{\,-}$  for each criterion is rated according to the values of the decision matrix.

 $f_b^* = max(x_{ib}) f_b^- = min(x_{ib})$  Whether the objective is to maximize the criteria.

 $f_b^*$  = *min*(*x*<sup>*i*b</sup>)  $f_b^-$  = *max*(*x*<sup>*i*b</sup>) Whether the objective is to minimize the criteria.

Where,  $b = 1 ... m$ , with  $m$  being the number of criteria taken into account and  $i = 1 \ldots n$ , where *n* is the number of the alternatives considered.

Equations (25) and (26) are used to calculate the Utility measure (*Sj*) and Regret measure (*Rj*):

$$
S_j = \sum_{b=1}^m \frac{W}{\frac{f_b^* - ff_{ij}}{f_b^* - \frac{F}{f_b} -}}
$$
(25)

$$
R_j = \max W_b * \frac{f_b^* - f_{ij}^{\#}}{f_b^* - f_b^-}
$$
 (26)

where,  $W_b$  are the weight values obtained by the AHP, Entropy, and Standard Deviation methods explained before.

With these data, the index *Q* can be obtained by means of Equation (27):

$$
Q_{U\overline{\overline{s}}} \qquad \frac{S_j - S^*}{S^- - S^*} + \mathcal{1}_{U_{\zeta}} \left( \frac{R_j - R^*}{R^- - R^*} \right) \tag{27}
$$

where:

$$
S^{-} = \max S_j
$$
  
\n
$$
S = \min S
$$
  
\n
$$
R^{-} = \max S_j
$$
  
\n
$$
R = \min S
$$

*υ* is a parameter that represents the type of voting used during the process. The rule states that *υ* > 0.5 means "vote by majority rule", *υ* = 0.5 "vote by consensus", and *υ* < 0.5 "with vote".

The best alternative solution is the one with the lowest  $O<sub>a</sub>$  value, and it can be recommended if the following conditions are satisfied:

The "acceptable advantage" condition means that  $Q(a'')\_\, Q(a') \geq DQ.$  With  $a''$  being the alternative with eth second position in the ranking list by *Qa*, and *a* ′ the first one. *DQ* is defined by Equation (28):

$$
DQ = \frac{1}{(n-1)}
$$
\n(28)

where, *n* is the number of alternatives.

Finally, the "Acceptable stability in decision making" condition implies that the a' alternative must also be the best ranked in  $S_j$  and/or  $R_j$ . If one of these conditions is not fulfilled, then a set of compromise solutions is proposed.

## 2.4.4. COPRAS

The COmplex PRoportional ASsessment [\[54,](#page-25-10)[55\]](#page-25-11) is a MCDM method developed by Zavadskas in 1994, which assumes direct and proportional dependences of the significance and utility degree of the available alternatives under the presence of mutually conflicting criteria.

It is a compensatory method, and as with TOPSIS and VIKOR, it also considers both the ideal and the ideal-worst solutions to solve the problem.

COPRAS begins with the definition of the decision matrix (*D*), and the normalization of this *D*, according to Equation (29):

*N* = *x*<sup>11</sup> · · · *x*1*n D* = ............................. *xm*<sup>1</sup> · · · *xmn xij ij* (29) *m i*=0 *xij* ∑

where, *m* is the number of alternatives.

The weighted normalized decision matrix is obtained by multiplying  $N_i$  by the weights from the AHP, Entropy, and Standard Deviation methods, as Equation (30) shows:

$$
y_{ij} = N_{ij} * W_j \tag{30}
$$

At this point, the beneficial and non-beneficial criteria need to be separated, and then they are summed, as indicated by Equations (31) and (32):

$$
S_{+i} = \sum_{j=1}^{n} y_{+ij} \tag{31}
$$

$$
S_{-i} = \sum_{j=1}^{n} y_{-ij} \tag{32}
$$

With *n* being the number of criteria taken into account.

Then, the relative significance of the alternatives is determined by Equation (33):

$$
Q_{i} = S_{+i} + \frac{S_{-min} * \sum_{i=1}^{m} S_{-i}}{S_{-i} * \sum_{i=1}^{m} (S_{-min}/S_{-i})}
$$
(33)

where,  $S_{-min} = min(S_{-i})$ .

Finally, the quantitative utility  $(U_i)$  is calculated by Equation (34) and the alternatives are sorted by the highest *U<sup>i</sup>* percentage value.

$$
U = \frac{Q_i}{Q_{max}} \qquad 100\%
$$
 (34)

where,  $Q_{max} = max(Q_i)$ .

# *2.5. Methodology*

A methodology to compare MCDM methods based on weight assignment to select the optimum process parameters values is presented in this paper. Both weighting and MCDM methods have been selected based on ease of application, results in earlier works, and their popularity. The weighting methods selected are AHP, Entropy, and Standard Deviation, while the MCDM methods are ARAS, TOPSIS, VIKOR, and COPRAS. The methodology steps are shown in Figure [3.](#page-10-0)

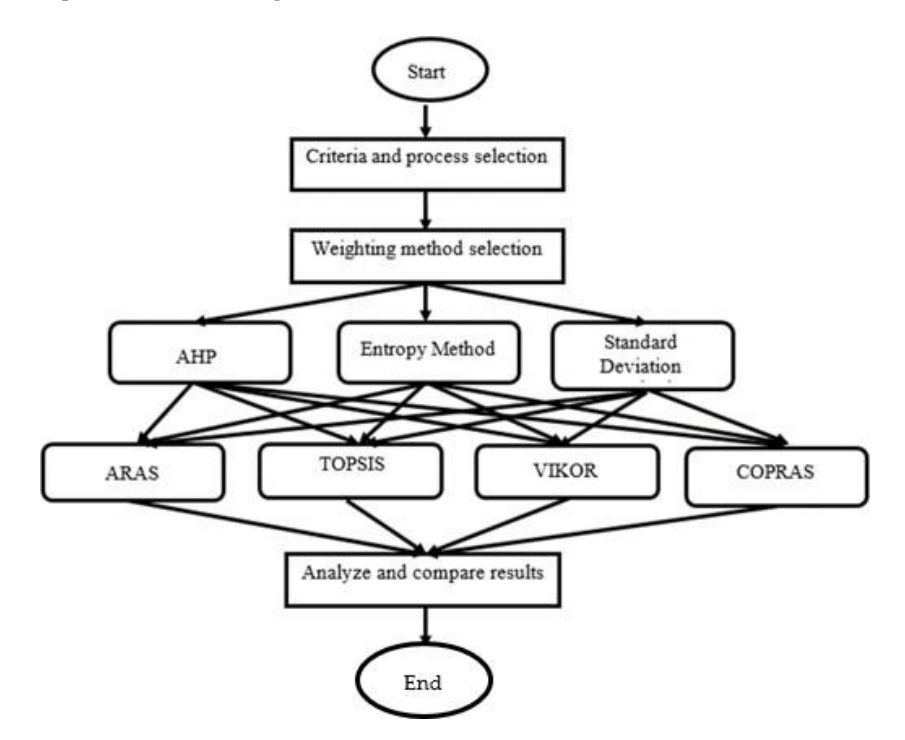

<span id="page-10-0"></span>**Figure 3.** Steps of the methodology.

#### **3. Results**

In this paper, a set of simulations of a multi-material co-extrusion process have been performed by using commercial software DEFORM3D© (v11.2), followed by application and comparison of diverse MCDM and weighting methods to establish the optimal process parameters. Table [7 a](#page-11-0)nd Figure [4 s](#page-11-1)how the list of simulations carried out in the present work with the process parameters used and the results obtained by each of them.

<span id="page-11-0"></span>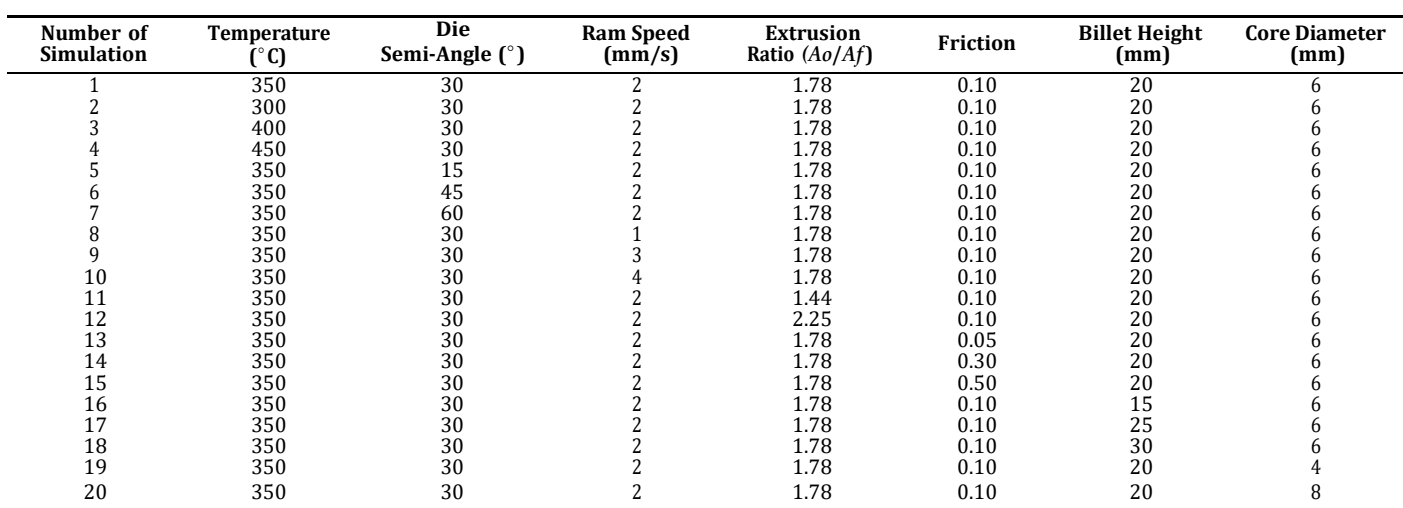

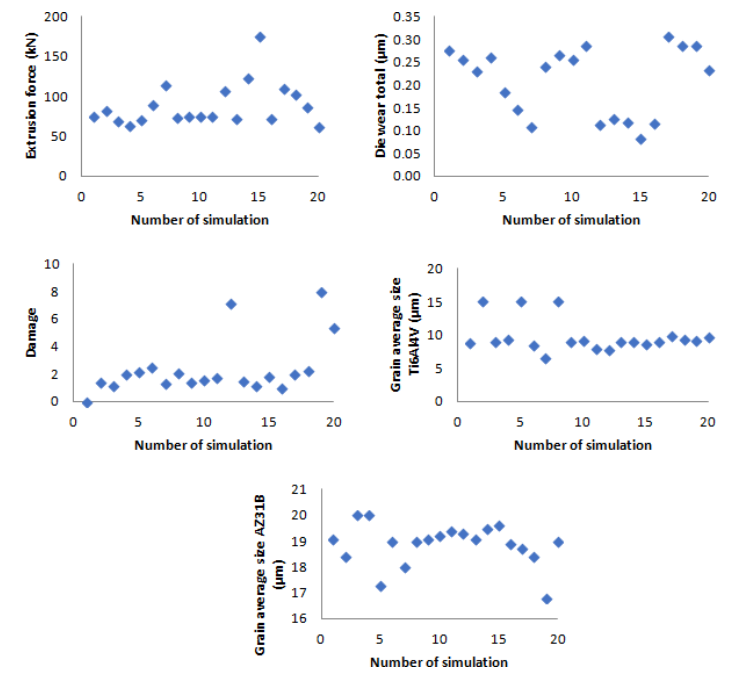

<span id="page-11-1"></span>**Figure 4.** Plot charts of the different co-extrusion criteria obtained during simulations.

# *3.1. Weighting Methods*

In this section, the different weighting methods explained before are applied and compared. For the AHP method, the pairwise matrix is built, as shown in Table [8:](#page-11-2)

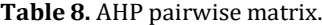

<span id="page-11-2"></span>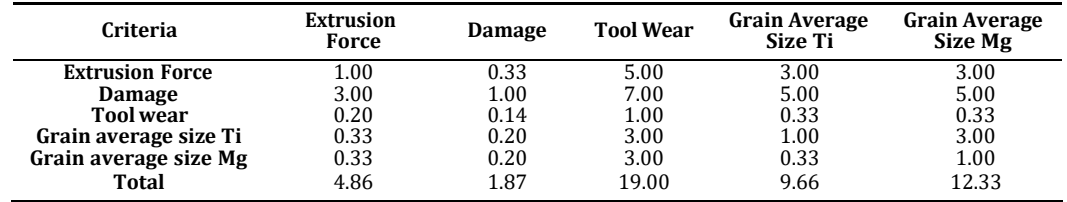

**Table 7.** List of simulations with extrusion process parameters.

In this pairwise matrix, the order of significance is found to be Damage > Extrusion force  $>$  Grain average size Ti  $>$  Grain average size Mg  $>$  Tool wear. The reasons are as follows:

- Damage is considered the most important factor due to the fact that a high value could mean a central burst or chevron cracking occurrence. In this case, a deeper analysis of the hydrostatic stress using the HSC has to be performed. •
- Extrusion force is a factor that can limit the characteristics of the machine to be used. If a high value is required, a more complex machine is needed to perform the process. •
- Grain average size is recommended to be as small as possible to enhance the mechanical properties of the final part. The results of simulation AZ31B show a smaller range of variation in the grain size, which is why Ti6Al4V is considered moderately preferred. •
- Tool wear is an economic factor. The less wear in each extrusion, the longer the change time of the die. •

Then, the normalized matrix is obtained:

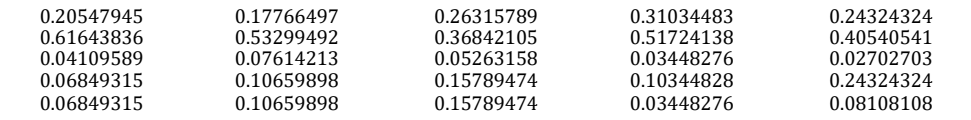

The weights are calculated from the normalized matrix and shown in Table [9:](#page-12-0)

## <span id="page-12-0"></span>**Table 9.** AHP weights.

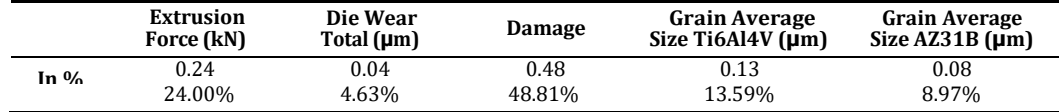

Finally, the consistency ratio is calculated to verify the assumptions taken in the pairwise matrix. In order to do that, the following parameters are calculated:

*λ max* = 5.38 *CI* = 0.09 *RI* = 1.12

*CR* = 0.08

The condition *CR* < 0.1 is fulfilled.

For the Entropy method, the normalized matrix is:

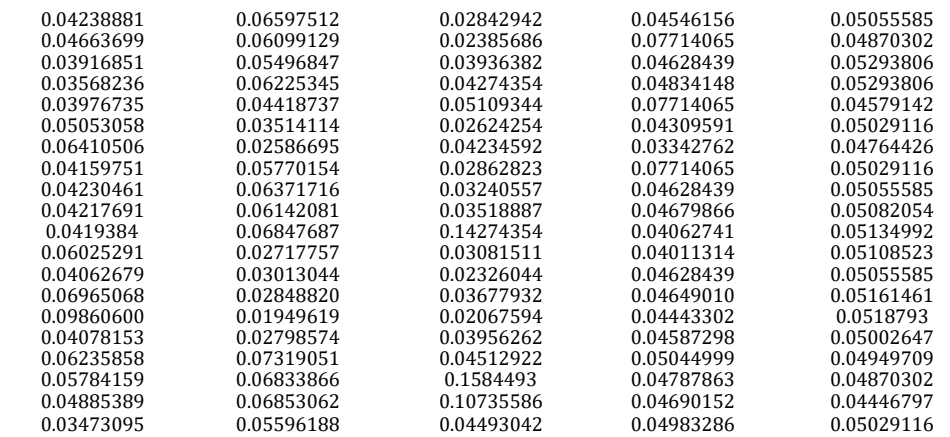

Then, the entropy array (*Ej*) is calculated:

*E<sup>j</sup>* = [0.98691712 0.97765503 0.92705489 0.99129917 0.99970911] The weights are presented in Table [10:](#page-13-0)

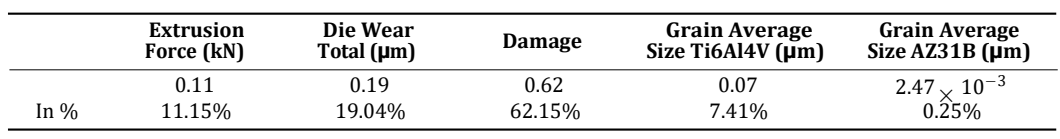

<span id="page-13-0"></span>**Table 10.** Entropy method weights.

## For the SD method, the decision matrix is:

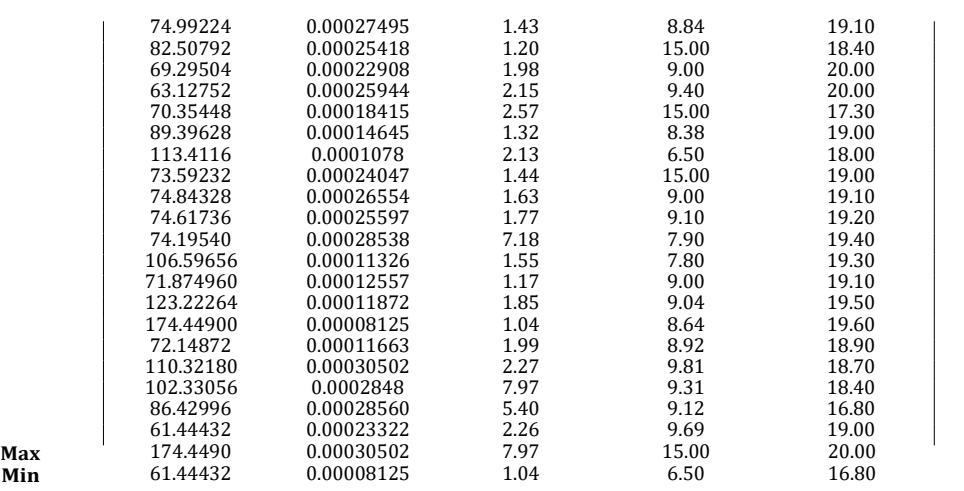

The normalized matrix is obtained considering that all criteria are clustered as nonbeneficial, because the objective is to minimize all these outcomes from the co-extrusion process.

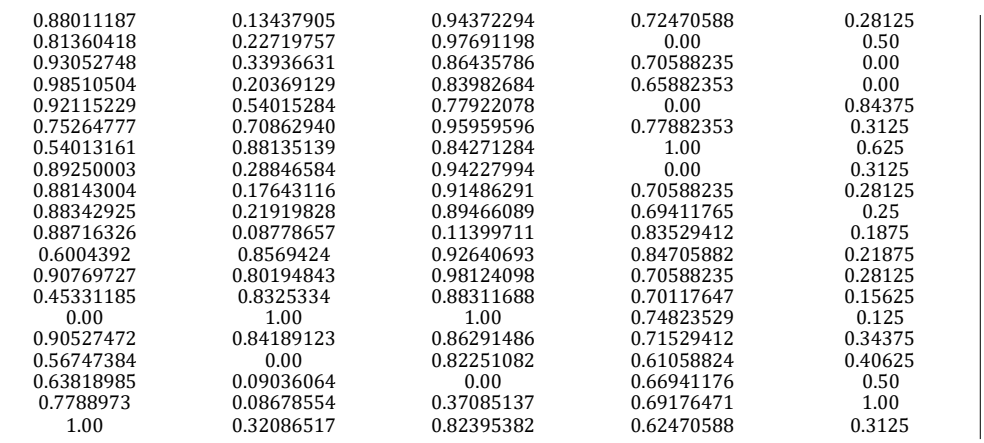

After calculating the standard deviation for each column, the following array is obtained: *σ* = [0.23896758 0.33516811 0.28284746 0.2810343 0.25080053]

The resultant weights are shown in Table [11:](#page-13-1)

**Table 11.** Standard Deviation method weights.

<span id="page-13-1"></span>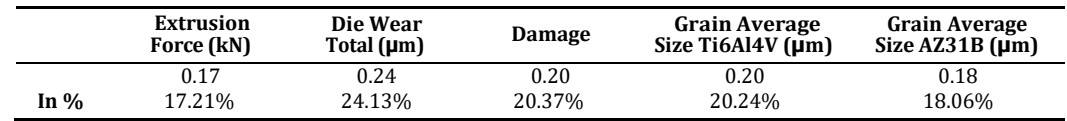

The weighting process results comparison among these three methods is shown in Table [12:](#page-14-0)

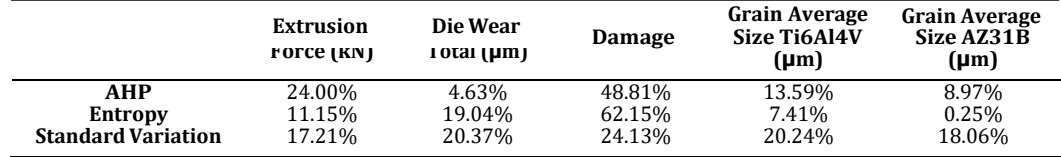

<span id="page-14-0"></span>**Table 12.** Standard Deviation method weights.

## *3.2. MCDM Methods*

This section presents the results obtained after applying the MCDM methods explained in this paper. To avoid being redundant, only the numbers for weighting values obtained by AHP methods will be shown. For the Entropy and SD methods, only the final results will be presented.

All the methods share the same Decision matrix (*D*):

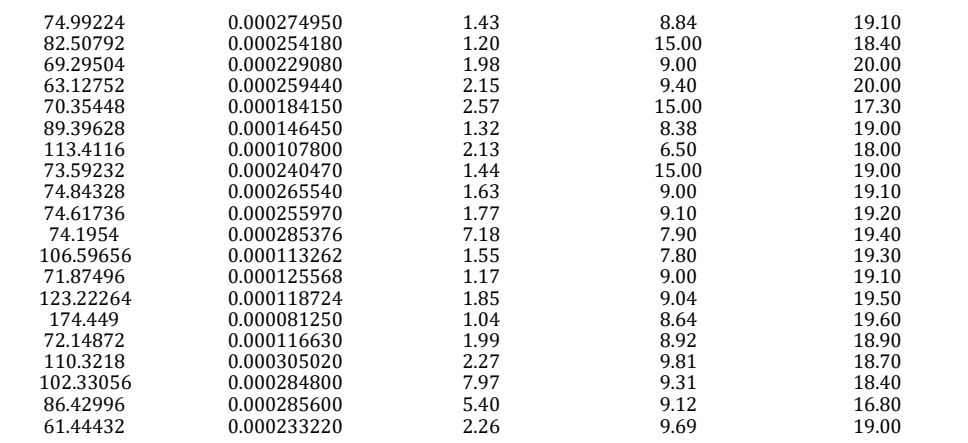

The first MCDM method to be applied is ARAS.

As explained before, all the criteria are considered non-beneficial; therefore, before calculating, the normalized matrix needs to be obtained *xij\** :

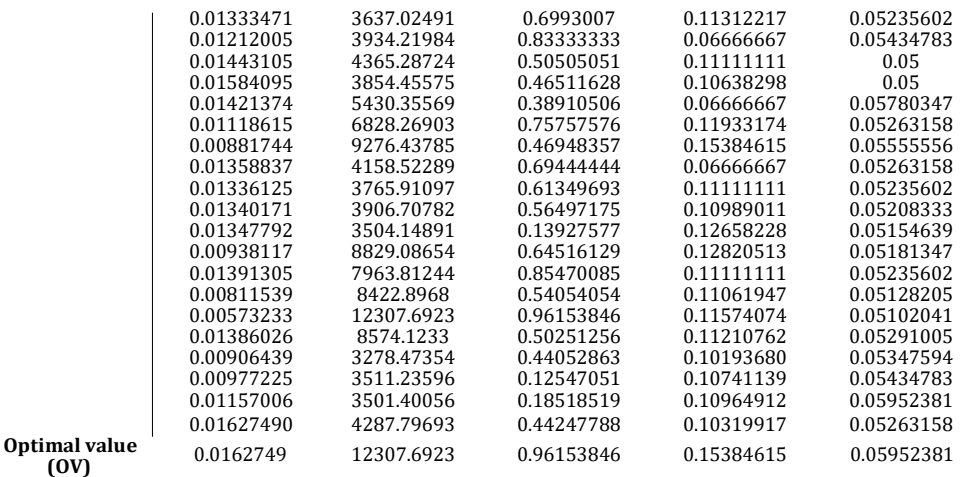

With these values, the normalized matrix is obtained:

**OV**

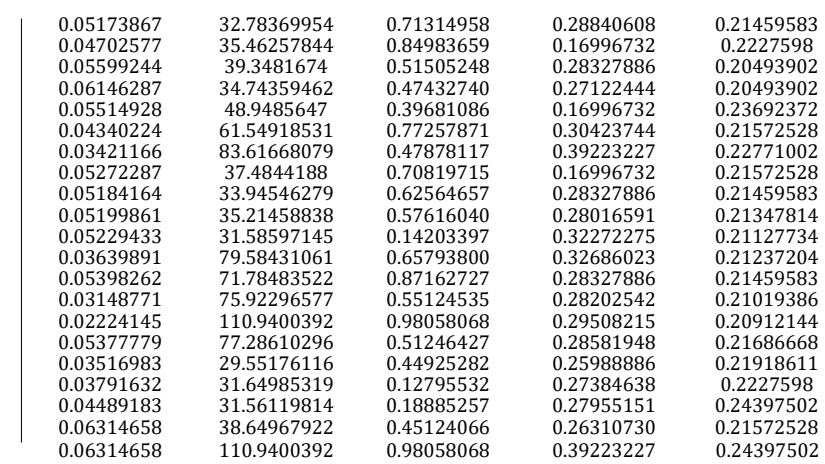

The normalized weighted matrix is calculated by multiplying the weights obtained before by the normalized matrix.

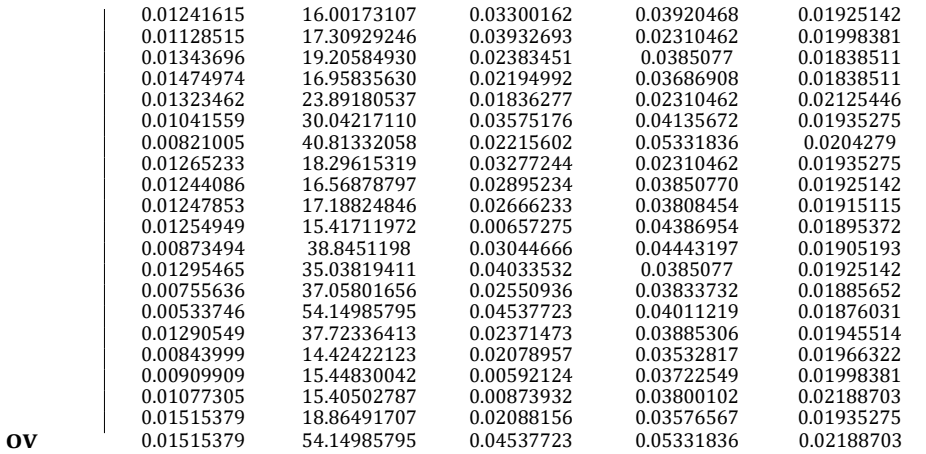

To calculate the degree of utility  $(K_i)$ , it is necessary to obtain the optimality function  $(S_i)$ :

16.1056049 17.402993 19.3000136 17.0503101 23.9677618 30.1490479 40.9174329 18.3840353 16.6679403 17.284625 15.4990652 38.9477853 35.1492432 37.1482761 54.2594451 37.8182926 14.5084422 15.5205301 15.4844283 18.9560708 **OV** 54.2855944

Finally, *K<sup>i</sup>* is obtained and the results are sorted by highest value:

0.29668285 0.32058216 0.35552735 0.31408535 0.44151238 0.55537843 0.75374385 0.33865403 0.30704168 0.31840169 0.28550973 0.71746079 0.64748749 0.68431186 0.99951830 0.69665430 0.26726137 0.28590513 0.28524010 0.34919155

For AHP weighted values, the best alternative is number 15. In Tables [13](#page-16-0) and [14](#page-16-1) below, there is a comparison with the results obtained by using the weight values of the other methods.

**Table 13.** Best alternative comparison among weighting methods for process parameters using ARAS.

<span id="page-16-1"></span><span id="page-16-0"></span>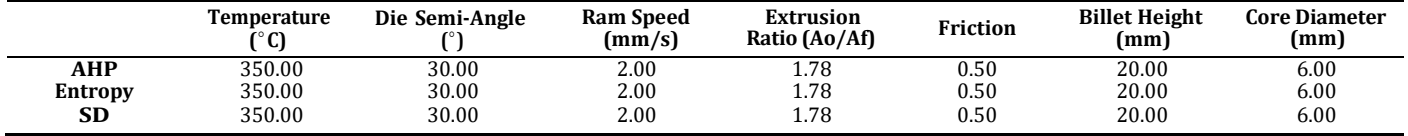

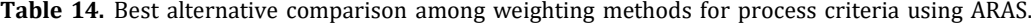

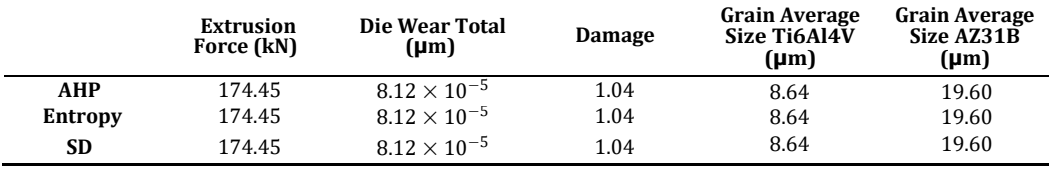

In the case of the ARAS method, it can be verified that independent of the weight criterion, the best extrusion parameter combination is number 15.

The next MCDM method to be studied is TOPSIS. As with the ARAS method, the starting point is the decision matrix *D*.

The first difference is the method used to calculate the normalized matrix. With the TOPSIS method, Equation (19) is used:

$$
R_{ij} = \frac{x_{ij}}{\mathbf{q}} \frac{\mathbf{x}_{ij}}{\sum \mathbf{x}_{ij}^2}
$$

Consequently, the normalized matrix obtained is different from the one obtained by using ARAS.

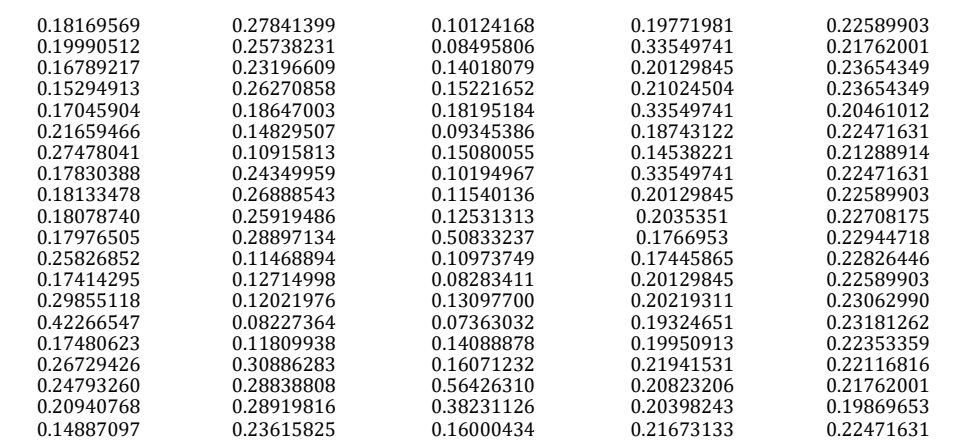

From normalized decision matrix, the weighted one is obtained by multiplying each column by the weight associated to the correspondent criteria.

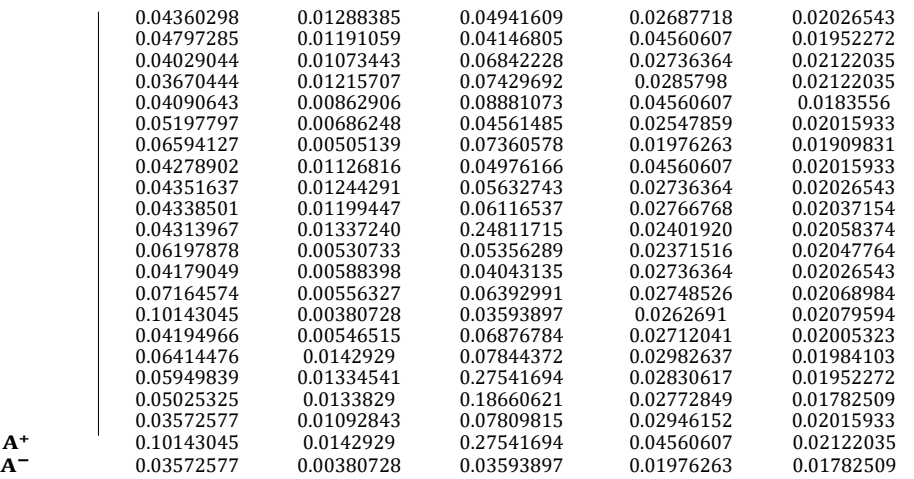

Then, the distance to the ideal solution  $(A^+)$  and anti-ideal solution  $(A^-)$  is calculated:

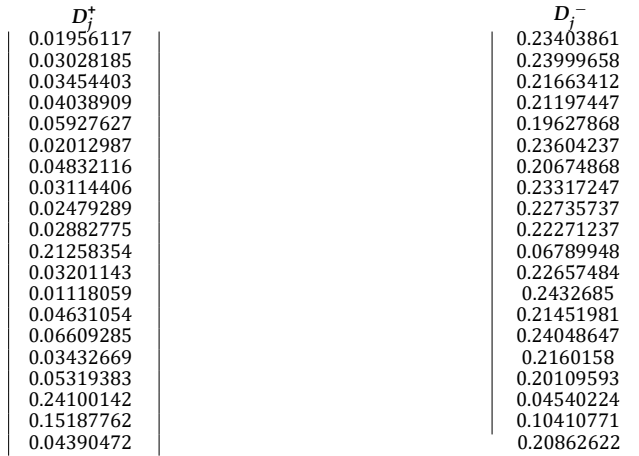

The last step is to obtain the closeness to the ideal solution and sort the values from highest to lowest.

0.05935214 0.06486590 0.05441376 0.05349463 0.05015999 0.06046750 0.05273535 0.06163134 0.05732822 0.05602110 0.01904465 0.05858914 0.06189945 0.05595327 0.07372818 0.05407793 0.05113664 0.01300337 0.02665005 0.05268458

Using the AHP weights, the best alternative solution is again number 15. After applying the weights from the Entropy and SD methods, the results obtained are shown in Tables [15](#page-18-0) and [16.](#page-18-1)

**Table 15.** Best alternative comparison among weighting methods for process parameters using TOPSIS.

<span id="page-18-1"></span><span id="page-18-0"></span>

|           | <b>Temperature</b><br>$^{\circ}$ C) | Die Semi-Angle | <b>Ram Speed</b><br>(mm/s) | <b>Extrusion</b><br>Ratio (Ao/Af) | <b>Friction</b> | <b>Billet Height</b><br>(mm) | <b>Core Diameter</b><br>(mm) |
|-----------|-------------------------------------|----------------|----------------------------|-----------------------------------|-----------------|------------------------------|------------------------------|
| AHP       | 350.00                              | 30.00          | 2.00                       | 1.78                              | 0.50            | 20.00                        | 6.00                         |
| Entropy   | 350.00                              | 30.00          | 2.00                       | 1.78                              | 0.50            | 20.00                        | 6.00                         |
| <b>SD</b> | 350.00                              | 30.00          | 2.00                       | 1.78                              | 0.50            | 20.00                        | 6.00                         |

*f i* ∗ *f i* −

**Table 16.** Best alternative comparison among weighting methods for process criteria using TOPSIS.

|            | <b>Extrusion</b><br>Force (kN) | Die Wear Total<br>$(\mu m)$ | <b>Damage</b> | <b>Grain Average</b><br>Size Ti6Al4V<br>(µm) | <b>Grain Average</b><br>Size AZ31B<br>$(\mu m)$ |
|------------|--------------------------------|-----------------------------|---------------|----------------------------------------------|-------------------------------------------------|
| <b>AHP</b> | 174.45                         | $8.12\times10^{-5}$         | 1.04          | 8.64                                         | 19.60                                           |
| Entropy    | 174.45                         | $8.12 \times 10^{-5}$       | 1.04          | 8.64                                         | 19.60                                           |
| SD         | 174.45                         | $8.12 \times 10^{-5}$       | 1.04          | 8.64                                         | 19.60                                           |

The TOPSIS results are aligned with the ARAS ones. In both cases, the best alternative is number 15, independent of the weighting method used.

After obtaining the same results with the ARAS and TOPSIS methods, it is needed to check what happened with the other two pending MCDM methods. Let us start by VIKOR. In VIKOR, the best  $f_b^*$  and worst  $f_b^-$  values for each criteria are obtained directly from decision matrix *D*.

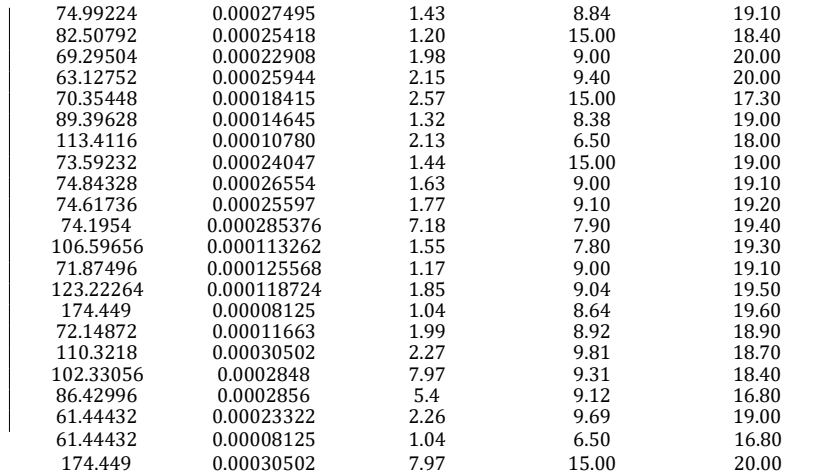

 $S_j$  **Ri**  $0.19819819$ <br> $0.27255304$ <br> $0.13593568$ 0.13593568<br>0.08971014 0.24314147<br>0.25469310  $0.25469310$ <br> $0.29791683$ <br> $0.13593568$  $0.29791683$ <br> $0.18430526$ <br> $0.06167572$  $0.18430526$ <br> $0.22626210$ <br> $0.11035833$ 0.11035833<br>0.13593568 0.28450908  $0.21258124$   $0.06447916$ <br> $0.22438568$   $0.06728261$  $0.22438568$ <br>  $0.59702892$ <br>  $0.43245821$ 0.59702892 0.43245821  $0.22930296$ <br> $0.14493217$ <br> $0.06447916$  $0.14493217$ <br> $0.31230722$ <br> $0.13119317$  $0.31230722$ <br> $0.35269826$ <br> $0.23997808$  $0.35269826$ <br> $0.19453387$ <br> $0.06691129$  $0.19453387$ <br> $0.34290553$ <br> $0.10379680$ 0.10379680<br>0.48810022 0.70681489<br>0.44430736  $0.44430736$ <br>0.23004732<br>0.08592818  $0.23004732$   $\qquad \qquad$   $\qquad \qquad$  **S\*** 0.14493217 **R\*** 0.06167572  $S^*$ <br> $S^-$ *−* 0.70681489 **R***−* 0.48810022

Utility measure (*Sj*) and Regret measure (*Rj*) are obtained:

Using the values  $S^*$ ,  $S^-$ ,  $R^*$  and  $R^-$  together with the assumption of vote by consensus (*υ* = 0.5), the index *Q* is calculated:

0.05068674 0.20063820 0.12026455 0.13054395 0.22320856 0.03503675 0.12945502 0.21127747 0.06348572 0.07727723 0.83706275 0.11519138 0.00328715 0.23045330 0.39395059

0.05027775 0.22555831 1.00 0.55415898 0.10417802 In VIKOR, the index *Q* is ranked from the lowest to the highest value, therefore the best alternative solution should be number 13. However, before recommending this alternative as the best compromise solution, the conditions of "Acceptable advantages" and "Acceptable stability in decision making" have to be fulfilled.

In this case, *DQ* = 0.05263158 due to the number of alternatives is 20. Then:

− *Q(5) Q(1)* = 0.06019857 > *DQ* − *Q(4) Q(1)* = 0.04739959 *Q*(3) *-Q*(1) = 0.0469906 *Q*(2) *-Q*(1) = 0.0317496  $Q(1) = S^*$ 

As only the second condition is fulfilled, a set of compromise solutions is presented. These results were obtained using AHP weights. Next, the same process is performed, but using the weights from the Entropy and SD methods, and the results are compared in Tables [17](#page-20-0) and [18:](#page-20-1)

<span id="page-20-1"></span><span id="page-20-0"></span>

|                | <b>Temperature</b><br>°C) | Die Semi-Angle | <b>Ram Speed</b><br>(mm/s) | <b>Extrusion</b><br>Ratio (Ao/Af) | Friction | <b>Billet Height</b><br>(mm) | <b>Core Diameter</b><br>(mm) |
|----------------|---------------------------|----------------|----------------------------|-----------------------------------|----------|------------------------------|------------------------------|
| AHP            | 350.00                    | 30.00          | 2.00                       | 1.78                              | 0.05     | 20.00                        | 6.00                         |
| <b>Entropy</b> | 350.00                    | 30.00          | 2.00                       | 1.78                              | 0.05     | 20.00                        | 6.00                         |
| <b>SD</b>      | 350.00                    | 60.00          | 2.00                       | 1.78                              | 0.10     | 20.00                        | 6.00                         |

**Table 17.** Best alternative comparison among weighting methods for process parameters using VIKOR.

**Table 18.** Best alternative comparison among weighting methods for process criteria using VIKOR.

|                | <b>Extrusion</b><br>Force (kN) | Die Wear Total<br>$(\mu m)$ | Damage | <b>Grain Average</b><br><b>Size Ti6Al4V</b><br>$(\mu m)$ | <b>Grain Average</b><br>Size AZ31B<br>$(\mu m)$ |
|----------------|--------------------------------|-----------------------------|--------|----------------------------------------------------------|-------------------------------------------------|
| AHP            | 71.87                          | $1.25 \times 10^{-4}$       | 1.17   | 9.00                                                     | 19.10                                           |
| <b>Entropy</b> | 71.87                          | $1.25 \times 10^{-4}$       | 1.17   | 9.00                                                     | 19.10                                           |
| <b>SD</b>      | 113.41                         | $1.07 \times 10^{-4}$       | 2.13   | 6.50                                                     | 18.00                                           |

Entropy weights lead to the same results as the AHP ones, stating the best alternative solution is number 13, but only fulfilling the condition of "Acceptable stability in decision making". In the case of the SD method, the results are different, and the best compromise solution is number 7, which, in addition, fulfils the two conditions for *Q* index; however, it is the one with the highest value of damage, which is the criteria considered the most relevant, followed by extrusion force and  $Ti<sub>6</sub>AI<sub>4</sub>V$  grain size. In the case of alternative 7, a deeper analysis using the HSC method is recommended to verify the integrity of the final part.

The last method to be analyzed is COPRAS. The normalization matrix is obtained by using Equation (29):

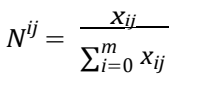

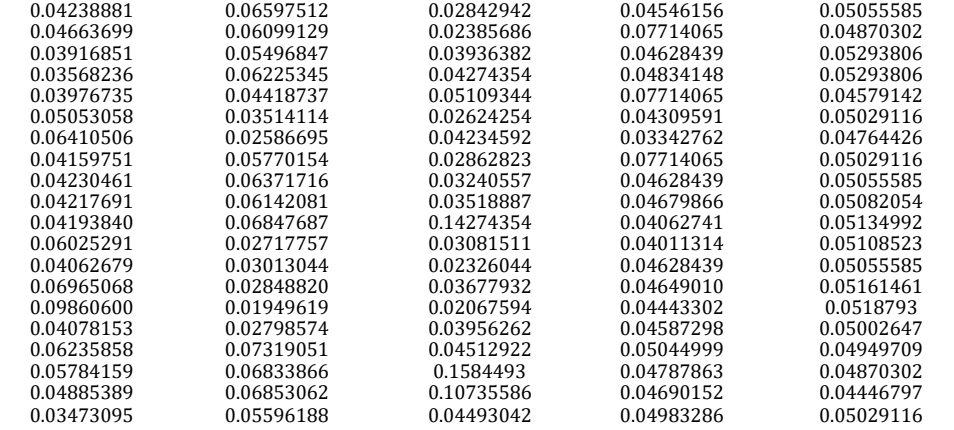

Next, the weighted matrix is calculated by multiplying the normalized one by the weights obtained before:

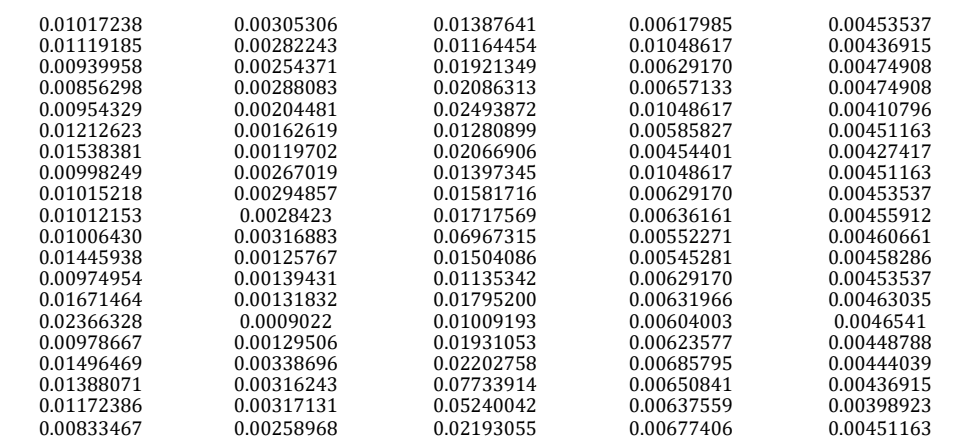

− As allthe criteria are considered to be non-beneficial. Only *S <sup>i</sup>*, according to Equation (28), has to be calculated:

$$
S_{-i} = \sum_{j=1}^n y_{-ij}
$$

Finally, the relative significance of alternatives (*Qi*) and quantitative utility (*Ui*) are determined:

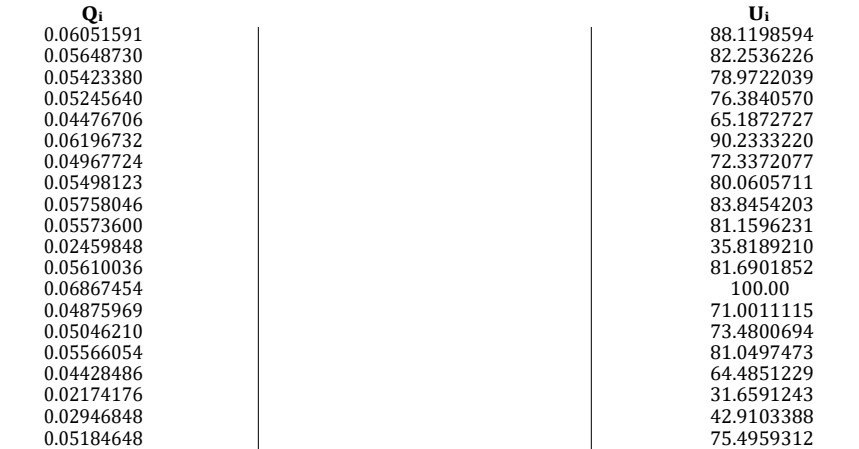

Ranking *U<sup>i</sup>* from highest to lowest value, the best alternative using COPRAS combined with AHP weighting method is number 13; the same obtained by VIKOR. In Tables [19](#page-21-0) and [20,](#page-21-1) a comparison of combining the Entropy and SD weighting methods with COPRAS is shown:

**Table 19.** Best alternative comparison among weighting methods for process parameters using COPRAS.

<span id="page-21-1"></span><span id="page-21-0"></span>

|                | <b>Temperature</b><br>r°CI | Die Semi-Angle | <b>Ram Speed</b><br>(mm/s) | <b>Extrusion</b><br>Ratio (Ao/Af) | <b>Friction</b> | <b>Billet Height</b><br>(mm) | <b>Core Diameter</b><br>(mm) |
|----------------|----------------------------|----------------|----------------------------|-----------------------------------|-----------------|------------------------------|------------------------------|
| АНР            | 350.00                     | 30.00          | 2.00                       | 1.78                              | 0.05            | 20.00                        | 6.00                         |
| <b>Entropy</b> | 350.00                     | 30.00          | 2.00                       | 1.78                              | 0.05            | 20.00                        | 6.00                         |
| <b>SD</b>      | 350.00                     | 30.00          | 2.00                       | 1.78                              | 0.05            | 20.00                        | 6.00                         |

**Table 20.** Best alternative comparison among weighting methods for process criteria using COPRAS.

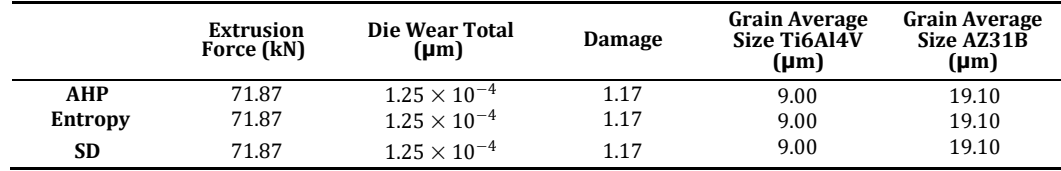

The results after applying the three weighting methods confirm that the best alternative is number 13; no matter which weighting method is used, the best alternative is the same in all cases.

## **4. Discussion**

The main novelty of this paper is the comparison of four different MCDM methods together with three weighting methods to check the grade of influence of choosing a particular weighting method on the final result, and also to evaluate which of the MCDM methods applied fits better in obtaining the optimal process parameters to meet specific criteria to manufacture a bimetallic billet of dissimilar materials by co-extrusion.

The results reveal that in three of the four MCDM methods studied, the best solution obtained is the same, independent of the weighting method used. This becomes especially relevant when observing the great difference in weights obtained for the damage criteria between AHP and SD, the grain size criteria between Entropy and SD, or the total wear among AHP, Entropy, and SD. It must be taken into account that the Entropy and SD methods are independent of previous experience and only consider the current results of the different experiments, while AHP is supported by customer needs or design characteristics. In addition, the AHP method needs a validation to check the consistency of the pairwise comparison matrix.

Regarding the MCDM methods, it has been seen that they are aligned two by two; on one side, ARAS and TOPSIS, and on the other side, VIKOR and COPRAS. It is also relevant to take into account that TOPSIS and VIKOR are both distance-based methods (see Section [2.4\)](#page-6-0) and, therefore, the results they obtain should be similar. Comparing these methods by complexity, TOPSIS can be considered more complex than ARAS because it needs to calculate the Euclidian distances from the ideal and non-ideal solution, and VIKOR is more complex than COPRAS because COPRAS performs a final validation before recommending the best compromise solution.

VIKOR is the only method that obtains different results depending on the weighing method used, leading to the result that alternative 7 is the optimal one when applied together with the SD method.

Table [21 s](#page-22-0)hows a summary of the best alternative for each MCDM method depending on the weighting method applied.

<span id="page-22-0"></span>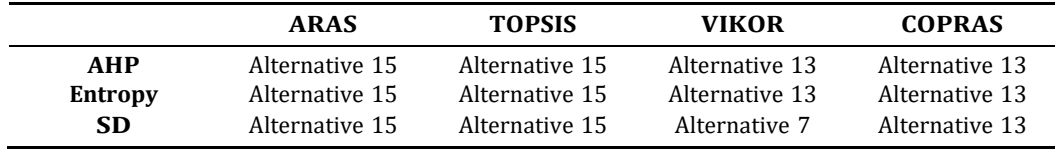

**Table 21.** Best alternative comparison for each MCDM together with weighting method.

A comparison among all the alternative solutions has been made in Table [22](#page-22-1) to evaluate which can be considered as optimal. After studying the values obtained for each criterion, our conclusion is that the alternative with the best balance among all the criteria considered is number 13.

<span id="page-22-1"></span>**Table 22.** Best alternative comparison for process criteria.

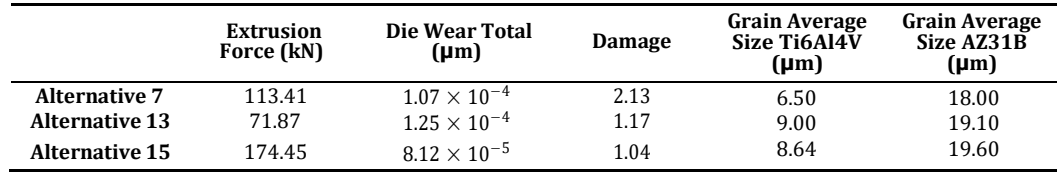

In summary, it could be said that both VIKOR and COPRAS are the recommended MCDM methods from the point of view of calculation results. The COPRAS method also

obtained the same result independent of the weighting method chosen and it is simpler than VIKOR, considering the computing mechanism. Secondly, the VIKOR method implements two conditions to be fulfilled to confirm the compromise solution or set of compromise solutions; these conditions increase the complexity of application of this method but also provide a security check of the alternative chosen. Finally, the methodology recommended to obtain the optimal manufacturing parameters in a multi-material co-extrusion process is VIKOR together with the Entropy weighting method. Even when considering that is VIKOR a more complex process than COPRAS, the determining factors are the "Acceptable advantages" and "Acceptable stability in decision making" conditions to confirm the compromise solution or set of compromise solutions to be recommended.

In future work, this methodology can be extended to other multi-material manufacturing processes.

**Author Contributions:** Conceptualization, D.F., Á.R.-P. and A.M.C.; methodology, D.F.; formal analysis, D.F., Á.R.-P. and A.M.C.; investigation, D.F., Á.R.-P. and A.M.C.; resources, Á.R.-P. and A.M.C.; writing—original draft preparation, D.F.; writing—review and editing, Á.R.-P. and A.M.C.; supervision, Á.R.-P. and A.M.C.; project administration, Á.R.-P. and A.M.C.; funding acquisition, Á.R.-P. and A.M.C. All authors have read and agreed to the published version of the manuscript.

**Funding:** This research was funded within the framework of the "Doctorate Program in Industrial Technologies" of the UNED and it has been funded by the Annual Grants Call of the E.T.S.I. Industriales of UNED through the projects 2021-ICF07 and 2022-ETSII-UNED-01, as well as by the project 2021V/-TAJOV/006 (awarded in the UNED Research Projects call named "Young Talents 2021").

**Data Availability Statement:** The raw/processed data required to reproduce these findings cannot be shared at this time as the data also form part of an ongoing study.

**Acknowledgments:** We would like to extend our acknowledgement to the Research Group of the UNED "Industrial Production and Manufacturing Engineering (IPME)" and the Industrial Research Group "Advanced Failure Prognosis for Engineering Applications".

**Conflicts of Interest:** The authors declare no conflict of interest. The funders had no role in the design of the study; in the collection, analyses, or interpretation of data; in the writing of the manuscript; or in the decision to publish the results.

## <span id="page-23-0"></span>**References**

- <span id="page-23-1"></span>1. Bermudo, C.; Andersson, T.; Svensson, D.; Trujillo, F.J.; Martín-Béjar, S.; Sevilla, L. Modeling of the fracture energy on the finite element simulation in Ti6Al4V alloy machining. *Sci. Rep.* **2021**, *11*, 18490. [\[CrossRef\]](http://doi.org/10.1038/s41598-021-98041-5) [\[PubMed\]](http://www.ncbi.nlm.nih.gov/pubmed/34531521)
- <span id="page-23-2"></span>2. Sheng, L.Y.; Du, B.N.; Hu, Z.Y.; Qiao, Y.X.; Xiao, Z.P.; Wang, B.J.; Xu, D.K.; Zheng, Y.F.; Xi, T.F. Effects of annealing treatment on microstructure and tensile behaviour of the Mg-Zn-Y-Nd alloy. *J. Magnes. Alloys* **2020**, *8*, 601–613. [\[CrossRef\]](http://doi.org/10.1016/j.jma.2019.07.011)
- <span id="page-23-3"></span>*3.* Gall, S.; Müller, S.; Reimers, W. Aluminum coating of magnesium hollow profiles by using the co-extrusion process. *Alum. Int. J.* **2009**, *85*, 63–67.
- <span id="page-23-4"></span>4. Negendanka, M.; Mueller, S.; Reimers, W. Co-extrusion of Mg–Al macrocomposites. *J. Mater. Process. Technol.* **2021**, *212*, 1954–1962. [\[CrossRef\]](http://doi.org/10.1016/j.jmatprotec.2012.04.023)
- <span id="page-23-5"></span>5. Lehmann, T.; Stockmann, M.; Naumann, J. Experimental and numerical investigations of Al/Mg compound specimens under load in an extended temperature range. *FEM Trans.* **2009**, *37*, 1–8.
- <span id="page-23-6"></span>6. Fernández, D.; Rodríguez-Prieto, A.; Camacho, A.M. Effect of Process Parameters and Definition of Favorable Conditions in Multi-material Extrusion of Bimetallic AZ31B-Ti6Al4V Billets. *Appl. Sci.* **2020**, *10*, 8048. [\[CrossRef\]](http://doi.org/10.3390/app10228048)
- <span id="page-23-7"></span>7. Fernández, D.; Rodríguez-Prieto, A.; Camacho, A.M. Selection of Die Material and Its Impact on the Multi-Material Extrusion of Bimetallic AZ31B-Ti6Al4V Components for Aeronautical Applications. *Materials* **2021**, *4*, 7568. [\[CrossRef\]](http://doi.org/10.3390/ma14247568) [\[PubMed\]](http://www.ncbi.nlm.nih.gov/pubmed/34947162)
- <span id="page-23-8"></span>8. Rebello, C.M.; Martins, M.A.F.; Santana, D.D.; Rodrigues, A.E.; Loureiro, J.M.; Ribeiro, A.M.; Nogueira, I.B.R. From a Pareto Front to Pareto Regions: A Novel Standpoint for Multiobjective Optimization. *Mathematics* **2021**, *9*, 3152. [\[CrossRef\]](http://doi.org/10.3390/math9243152)
- <span id="page-23-9"></span>9. Saaty, T.L. A scaling method for priorities in heirachical structures. *J. Math. Psychol.* **1977**, *15*, 234–281. [\[CrossRef\]](http://doi.org/10.1016/0022-2496(77)90033-5)
- 10. Karbassi Yazdi, A.; Tan, Y.; Spulbar, C.; Birau, R.; Alfaro, J. An Approach for Supply Chain Management Contract Selection in the Oil and Gas Industry: Combination of Uncertainty and Multi-Criteria Decision-Making Methods. *Mathematics* **2022**, *10*, 3230. **[\[CrossRef\]](http://doi.org/10.3390/math10183230)**
- <span id="page-23-11"></span><span id="page-23-10"></span>11. Dohale, V.; Akarte, M.; Gupta, S.; Verma, V. Additive Manufacturing Process Selection Using MCDM. In *Advances in Mechanical Engineering*; Kalamkar, V., Monkova, K., Eds.; Lecture Notes in Mechanical Engineering; Springer: Singapore, 2021.
- 12. Ghaleb, A.M.; Kaid, H.; Alsamhan, A.; Mian, S.H.; Hidri, L. Hindawi Assessment and Comparison of Various MCDM Approaches in the Selection of Manufacturing Process. *Adv. Mater. Sci. Eng.* **2020**, *2020*, 4039253. [\[CrossRef\]](http://doi.org/10.1155/2020/4039253)
- <span id="page-24-1"></span><span id="page-24-0"></span>13. Jajimoggala, S. Decision Making Model for Material Selection Using a Hybrd MCDM Technique. *Int. J. Appl. Decis. Sci.* **2013**, *6*, 144–159.
- 14. Rodríguez-Prieto, A.; Camacho, A.M.; Sebastián, M.A. Multi-criteria materials selection for extreme operating conditions base on a multi-objective analysis of irradiation embrittlement and hot cracking prediction models. *Int. J. Mech. Mater. Des.* **2018**, *14*, 617–634. [\[CrossRef\]](http://doi.org/10.1007/s10999-017-9393-2)
- <span id="page-24-2"></span>15. Madic, M.; Antucheviciene, J.; Radovanovic, M.; Petkovic, D. Determination of Manufacturing Process Conditions by Using MCDM Methods: Application in Laser Cutting. *Eng. Econ.* **2016**, *27*, 144–150. [\[CrossRef\]](http://doi.org/10.5755/j01.ee.27.2.13428)
- 16. Jajimoggala, S.; Krishna, M.; Syed, K. Selection of optimal hot extrusion process parameters for AA6061 using hybrid MCDM technique. *Mater. Today Proc.* **2019**, *18*, 278–290. [\[CrossRef\]](http://doi.org/10.1016/j.matpr.2019.06.302)
- <span id="page-24-3"></span>17. Singaravel, B.; Shankar, D.P.; Prasanna, L. Application of MCDM Method for the Selection of Optimum Process Parameters in Turning Process. *Mater. Today Proc.* **2018**, *5*, 13464–13471. [\[CrossRef\]](http://doi.org/10.1016/j.matpr.2018.02.341)
- <span id="page-24-4"></span>18. Zardari, N.H.; Ahmed, K.; Shirazi, S.M.; Yusop, Z.B. *Weighting Methods and Their Effects on Multi-Criteria Decision Making Models Outcomes in Water Resources Management*; Springer Briefs in Water Sciences and Technology; Springer: Cham, Switzerland, 2005.
- 19. Odu, G.O. Weighting Methods for Multi-Criteria Decision Making Technique. *J. Appl. Sci. Environ. Manag.* **2019**, *23*, 1449–1457. **[\[CrossRef\]](http://doi.org/10.4314/jasem.v23i8.7)**
- <span id="page-24-5"></span>20. Keshavarz-Ghorabaee, M.; Amiri, M.; Zavadskas, E.K.; Turskis, Z.; Antucheviciene, J. Determination of Objective Weights Using a New Method Based on the Removal Effects of Criteria (MEREC). *Symmetry* **2021**, *13*, 525. [\[CrossRef\]](http://doi.org/10.3390/sym13040525)
- <span id="page-24-6"></span>21. Kao, C. Weight determination for consistently ranking alternatives in multiple criteria decision analysis. *Appl. Math. Model.* **2010**, *34*, 1779–1787. [\[CrossRef\]](http://doi.org/10.1016/j.apm.2009.09.022)
- 22. Freeman, J.; Chen, T. Green supplier selection using an AHP-Entropy-TOPSIS framework. *Supply Chain Manag.* **2015**, *20*, 327–340. **[\[CrossRef\]](http://doi.org/10.1108/SCM-04-2014-0142)**
- 23. Du, Y.; Zheng, Y.; Wu, G.; Tang, Y. Decision-making method of heavy-duty machine tool remanufacturing based on AHP-entropy weight and extension theory. *J. Clean. Prod.* **2020**, *252*, 119607. [\[CrossRef\]](http://doi.org/10.1016/j.jclepro.2019.119607)
- <span id="page-24-7"></span>24. Vinodh, S.; Prasanna, M.; Praskash, N.H. Integrated Fuzzy AHP-TOPSIS for selecting the best plastic recycling methods. A case study. *Appl. Math. Model.* **2014**, *38*, 4662–4672. [\[CrossRef\]](http://doi.org/10.1016/j.apm.2014.03.007)
- 25. Chen, C.-H. A novel multi-criteria decision-making model for building material supplier selection based on Entropy-AHP weighted TOPSIS. *Entropy* **2020**, *22*, 259. [\[CrossRef\]](http://doi.org/10.3390/e22020259)
- <span id="page-24-9"></span><span id="page-24-8"></span>26. Donachie, M.J. *Titanium: A Technical Guide*; ASM International: Novelty, OH, USA, 1988.
- <span id="page-24-10"></span>27. Avedesiam, M.; Baker, H. *ASM Speciality Handbook: Magnesium and Magnesium Alloys*; ASM International: Novelty, OH, USA, 1999.
- <span id="page-24-11"></span>28. Karmakar, D.; Muvvala, G.; Kumar, A. High-temperature abrasive wear characteristics of H13 steel modified by laser remelting and cladded with Stellite 6 and Stellite 6/30% WC. *Surf. Coat. Technol.* **2021**, *422*, 127498. [\[CrossRef\]](http://doi.org/10.1016/j.surfcoat.2021.127498)
- <span id="page-24-12"></span>29. Davis, J.R. *ASM Speciality Handbook—Stainless Steels*; ASM International: Novelty, OH, USA, 1999.
- <span id="page-24-13"></span>30. Scientific Forming Technologies. *DEFORM v11.2 User's Manual*; Scientific Forming Technologies Corporation: Columbus, OH, USA, 2017.
- <span id="page-24-14"></span>31. Wang, F.; Zhao, J.; Zhu, N.; Li, Z. A comparative study on Johnson—Cook constitutive modelling for Ti6Al4V alloy using automated ball indentation (ABI) technique. *J. Alloys Compd.* **2015**, *633*, 220–228. [\[CrossRef\]](http://doi.org/10.1016/j.jallcom.2015.01.284)
- <span id="page-24-15"></span>32. Li, W.; Zhao, G.; Ma, X.; Gao, J. Flow Stress Characteristics of AZ31B Magnesium Alloy Sheet at Elevated Temperatures. *Int. J. Appl. Phys. Math.* **2012**, *2*, 83–88. [\[CrossRef\]](http://doi.org/10.7763/IJAPM.2012.V2.59)
- <span id="page-24-16"></span>33. Cockcroft, M.G.; Latham, D.J. Ductility and the workability of metals. *J. Inst. Met.* **1968**, *96*, 33–39.
- 34. Camacho, A.M.; González, C.; Rubio, E.M.; Sebastián, M.A. Influence of geometrical conditions on central burst appearance in axisymmetrical drawing processes. *J. Mater. Process. Technol.* **2006**, *177*, 304–306. [\[CrossRef\]](http://doi.org/10.1016/j.jmatprotec.2006.04.037)
- <span id="page-24-17"></span>35. Ko, D.C.; Kim, B.M. The prediction of central burst defects in extrusion and wire drawing. *J. Mater. Process. Technol.* **2000**, *102*, 19–24. [\[CrossRef\]](http://doi.org/10.1016/S0924-0136(99)00461-6)
- <span id="page-24-18"></span>*36.* Venkata, N.; Dixit, P.M.; Lal, G.K. Ductile fracture criteria and its prediction in axisymmetric drawing. *Int. J. Mach. Tools Manuf.* **2000**, *40*, 95–111. [\[CrossRef\]](http://doi.org/10.1016/S0890-6955(99)00045-0)
- 37. Zhang, C.; Zhao, G.; Li, T.; Guan, Y.; Chen, H.; Li, P. An Investigation of Die Wear Behavior during Aluminum Alloy 7075 Tube Extrusion. *J. Tribol.* **2012**, *135*, 011602. [\[CrossRef\]](http://doi.org/10.1115/1.4023081)
- <span id="page-24-19"></span>38. Li, T.; Zhao, G.; Zhang, C.; Guan, Y.; Sun, X.; Li, H. Effect of Process Parameters on Die Wear Behavior of Aluminum Alloy Rod Extrusion. *Mater. Manuf. Process.* **2013**, *28*, 312–318. [\[CrossRef\]](http://doi.org/10.1080/10426914.2012.675536)
- <span id="page-24-20"></span>39. Lepadatu, D.; Hambli, R.; Kobi, A.; Barreau, A. Statistical investigation of die wear in metal extrusion processes. *Int. J. Adv. Manuf. Technol.* **2005**, *28*, 272–278. [\[CrossRef\]](http://doi.org/10.1007/s00170-004-2362-6)
- <span id="page-24-21"></span>40. Xu, X.; Zhang, J.; Outeiro, J.; Xu, B.; Zhao, W. Multiscale simulation of grain refinement induced by dynamic recrystallization of Ti6Al4V alloy during high speed machining. *J. Mater. Process. Technol.* **2020**, *286*, 116834. [\[CrossRef\]](http://doi.org/10.1016/j.jmatprotec.2020.116834)
- <span id="page-24-22"></span>41. Zhang, D.; Hu, H.; Pan, F.; Yang, M.; Zhang, J. Numerical and physical simulation of new SPD method combining extrusion and equal channel angular pressing for AZ31 magnesium alloy. *Trans. Nonferrous Met. Soc. China* **2010**, *20*, 478–483. [\[CrossRef\]](http://doi.org/10.1016/S1003-6326(09)60165-5)
- <span id="page-24-23"></span>42. Saaty, T.L. *Multicriteria Decision Making: The Analytic Hierarchy Process*; McGraw-Hill: New York, NY, USA, 1980.
- 43. Pant, S.; Kumar, A.; Ram, M.; Klochkov, Y.; Sharma, H.K. Consistency Indices in Analytic Hierarchy Process: A Review. *Mathematics* **2022**, *10*, 1206. [\[CrossRef\]](http://doi.org/10.3390/math10081206)
- <span id="page-25-1"></span><span id="page-25-0"></span>44. Sałabun, W.; Watróbski, J.; Shekhovtsov, A. Are MCDA methods benchmarkable? A comparative study of TOPSIS, VIKOR, COPRAS, and PROMETHEE II Methods. *Symmetry* **2020**, *12*, 1549. [\[CrossRef\]](http://doi.org/10.3390/sym12091549)
- <span id="page-25-2"></span>45. Narayanamoorthy, S.; Annapoorani, V.; Kalaiselvan, S.; Kang, D. Hybrid Hesitant Fuzzy Multi-Criteria Decision Making Method: A Symmetric Analysis of the Selection of the Best Water Distribution System. *Symmetry* **2020**, *12*, 2096. [\[CrossRef\]](http://doi.org/10.3390/sym12122096)
- <span id="page-25-3"></span>46. Hwang, C.L.; Yoon, K. *Multiple Attribute Decision Making: Methods and Applications*; Springer: Berlin/Heidelberg, Germany, 1981.
- <span id="page-25-4"></span>47. Hajkowicz, S.; Collins, K. A review of multiple criteria analysis for water resource planning and management. *Water Resour. Manag.* **2007**, *21*, 1553–1566. [\[CrossRef\]](http://doi.org/10.1007/s11269-006-9112-5)
- <span id="page-25-5"></span>48. De Brito, M.M.; Evers, M. Multi-criteria decision-making for flood risk management: A survey of the current state of the art. *Nat. Hazards Earth Syst. Sci.* **2016**, *16*, 1019–1033. [\[CrossRef\]](http://doi.org/10.5194/nhess-16-1019-2016)
- 49. Zavadskas, E.K.; Turskis, Z. A new additive ratio assessment (ARAS) method in multicriteria decision-making. *Technol. Econ. Dev. Econ.* **2010**, *16*, 159–172. [\[CrossRef\]](http://doi.org/10.3846/tede.2010.10)
- <span id="page-25-7"></span><span id="page-25-6"></span>50. Behzadian, M.; Otaghsara, S.K.; Yazdani, M.; Ignatius, J. A state-of the-art survey of TOPSIS applications. *Expert Syst. Appl.* **2012**, *39*, 13051–13069. [\[CrossRef\]](http://doi.org/10.1016/j.eswa.2012.05.056)
- <span id="page-25-8"></span>51. Wang, C.-N.; Yang, C.-Y.; Cheng, H.-C. Fuzzy Multi-Criteria Decision-Making Model for Supplier Evaluation and Selection in a Wind Power Plant Project. *Mathematics* **2019**, *7*, 417. [\[CrossRef\]](http://doi.org/10.3390/math7050417)
- <span id="page-25-9"></span>52. Opricovic, S.; Tzeng, G.H. Compromise solution by MCDM methods: A comparative analysis of VIKOR and TOPSIS. *Eur. J. Oper. Res.* **2004**, *156*, 445–455. [\[CrossRef\]](http://doi.org/10.1016/S0377-2217(03)00020-1)
- <span id="page-25-10"></span>53. Chang, S.-C.; Chang, H.-H.; Lu, M.-T. Evaluating Industry 4.0 Technology Application in SMEs: Using a Hybrid MCDM Approach. *Mathematics* **2021**, *9*, 414. [\[CrossRef\]](http://doi.org/10.3390/math9040414)
- <span id="page-25-11"></span>54. Zavadskas, E.K.; Kaklauskas, A.; Peldschus, F.; Turskis, Z. Multi-attribute assessment of road design solutions by using the COPRAS method. *Balt. J. Road Bridge Eng.* **2007**, *2*, 195–203.
- 55. Vinogradova, I. Multi-Attribute Decision-Making Methods as a Part of Mathematical Optimization. *Mathematics* **2019**, *7*, 915. [\[CrossRef\]](http://doi.org/10.3390/math7100915)